### 高知大学総合情報センター広報誌 OWL

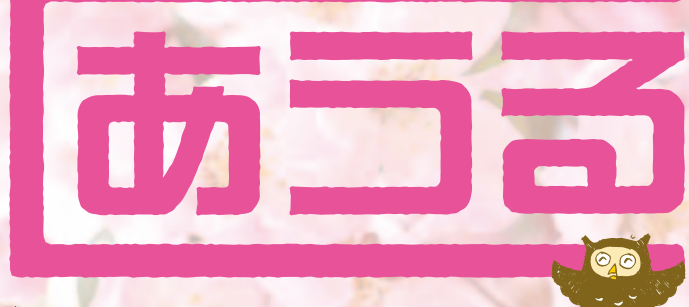

**NOICE OF THE FOREST** 

## **No.3**  $-2010.04-$

# **始めよう メディ森生活**

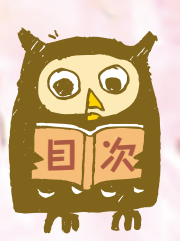

- P.1 メディアの森大解剖!
- P.3 知らないとソンする図書館の使い方Q&A
- P.4 OPACが新しくなりました
- P.5 高知大生に薦めるこの一冊
- P.6 携帯電話OPAC (Mobile OPAC) 始まる! あなたのための図書館サイト"My Library"できました! ブックハンティング・選書会を行いました!!
- **P.7 めでぃもりだより**

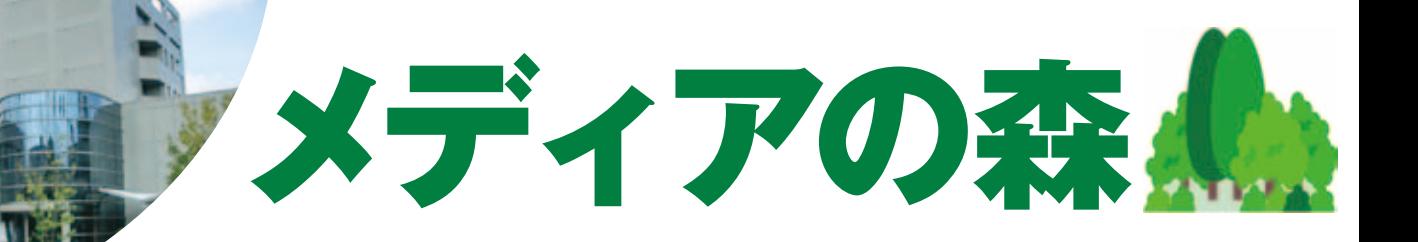

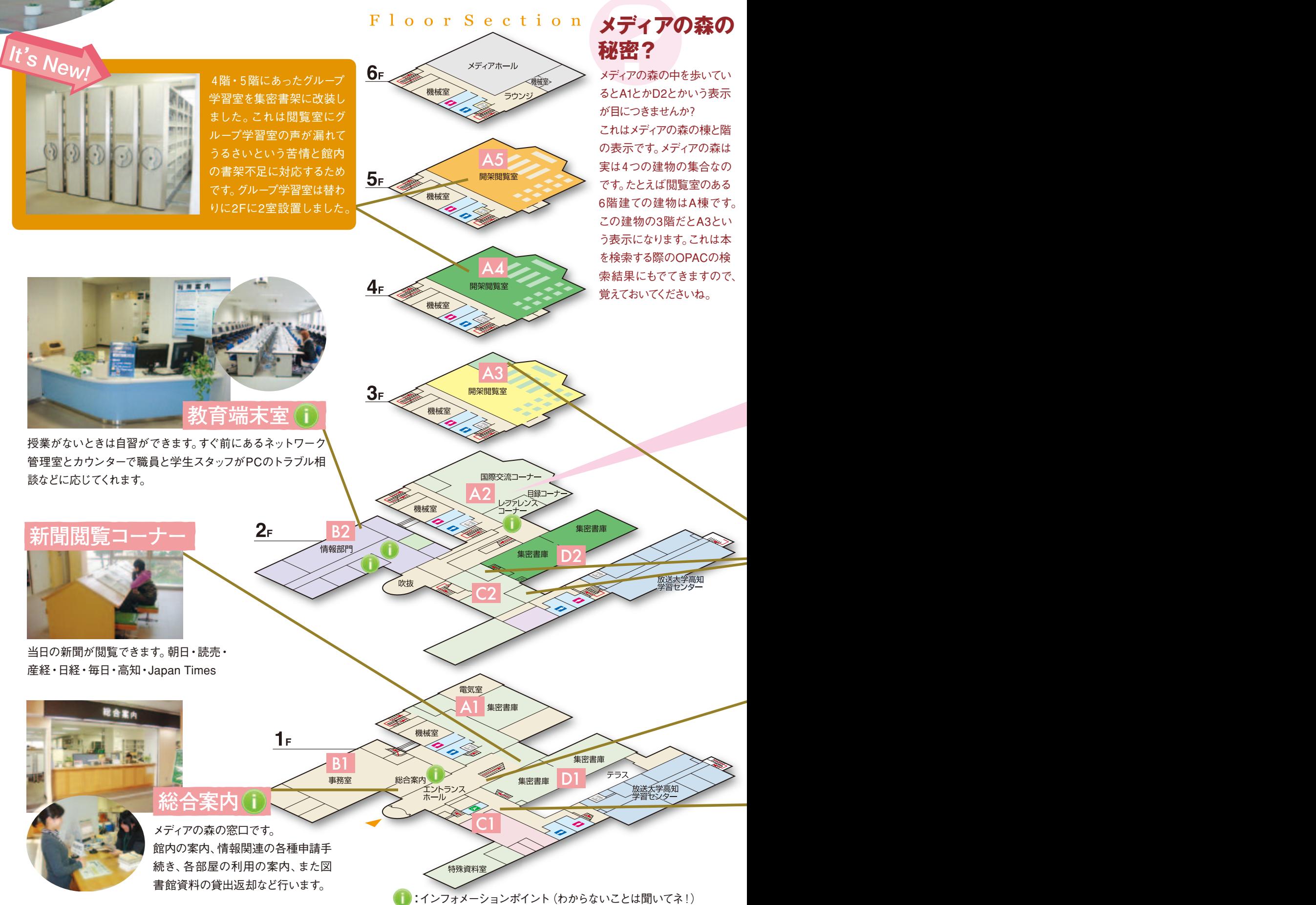

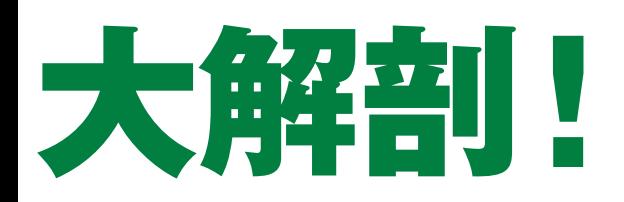

今回は朝倉キャンパスにあるメディアの森を徹底解剖します。 メディアの森は高知大学の学術情報の中心施設です。 新入生のみなさん、これからメディアの森をどんどん利用してくださいね。 まだあまり使ったことがないという在学生のみなさんもこれを読んでこれからもっと 活用しましょう。ヘビーユーザーのあなたも意外に知らなかったことがあるかも・・・

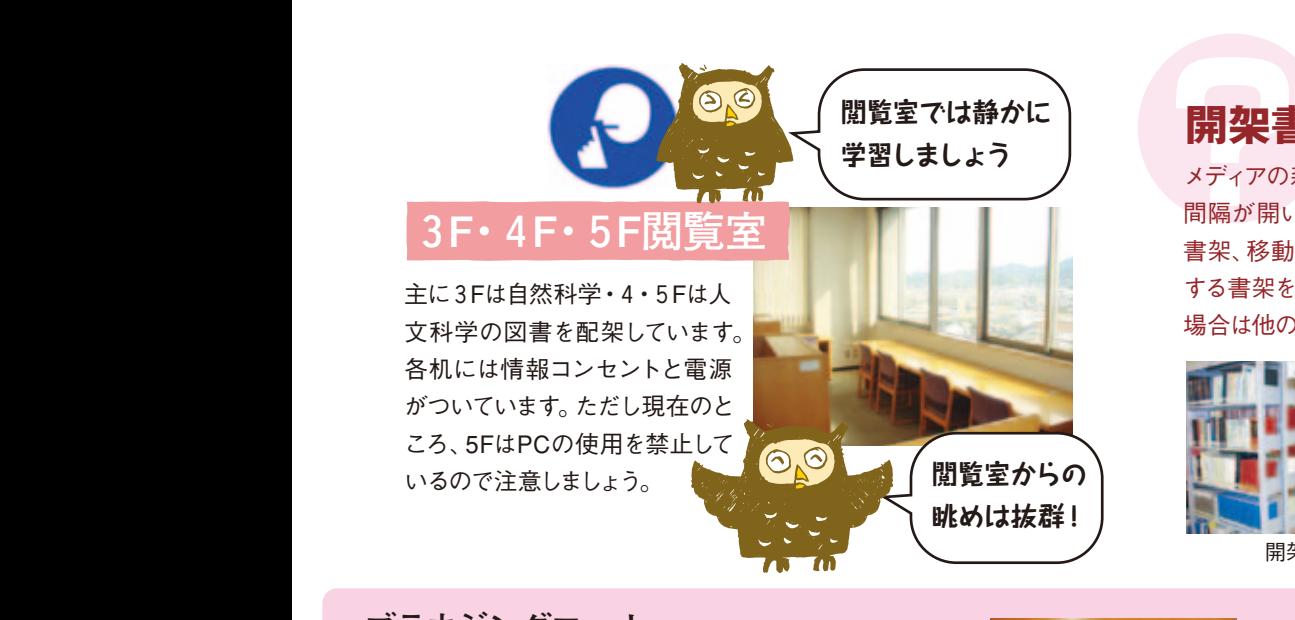

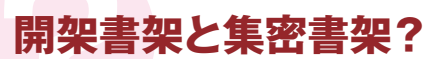

メディアの森の中にある書架は2種類のタイプがあります。 間隔が開いて立っている一般的な固定された書架を開架 書架、移動式の書架で利用時に必要な場所を開けて利用 する書架を集密書架と言っています。集密書架を利用する 場合は他の利用者に気をつけて利用してください。

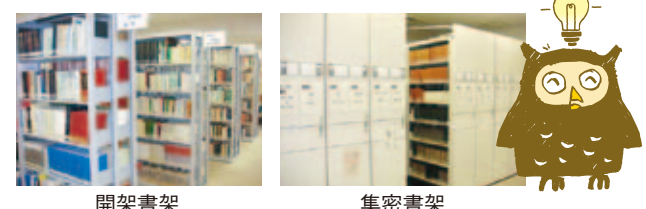

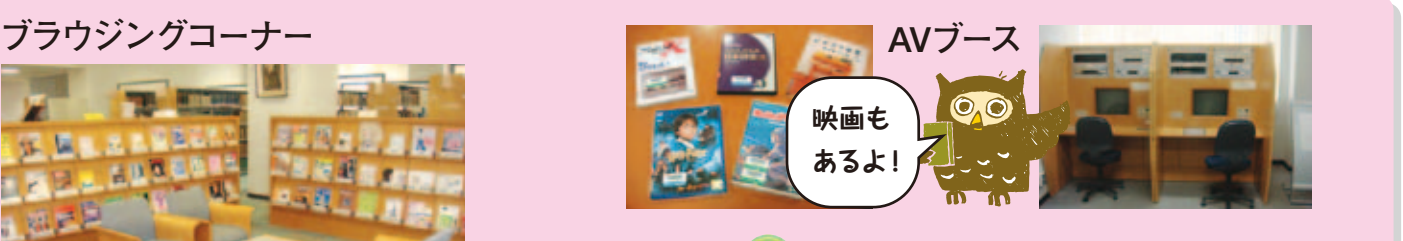

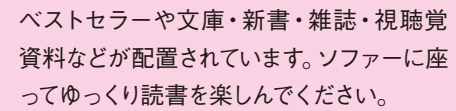

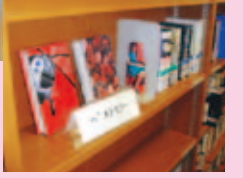

**教育端末室 レファレンスコーナー** 資料の探し方がわからない・欲しい資 料が見つからないなど学術情報に関 する相談や他機関から資料の取り寄 せなど職員が相談に応じます。

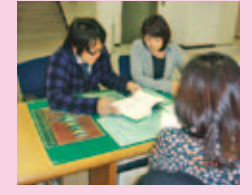

**グループ学習室**

3名以上のグループで借りて、ミーティン グができます。、ゼミでの学習やサークル 活動などに利用してください。利用の際は 1階総合案内で手続きしてね。

### **ABC(自動貸出装置)**

1F正面階段下にあるこの機械は自 分で貸出手続きができる機械です。 利用方法は簡単!ぜひ試してみて。

### **コイン式コピー機**

館内の資料の複写ができます。図 書館資料の複写については著作権 法の範囲でおこなってくださいね。

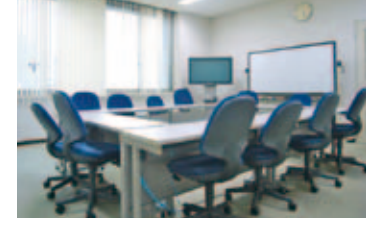

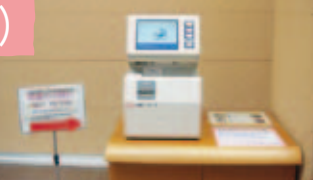

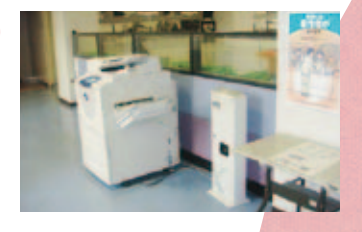

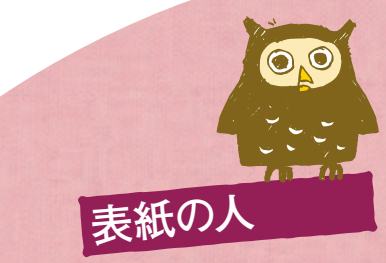

好評につき、今回も図書館の 学生スタッフさんです。

 $\prod_{\alpha}$ 

(■■■■■■■■)

**[**■■**さんから一言]**

メディアの森(図書館)で不明な点がありましたら、 ぜひお声をかけてください。お待ちしております。

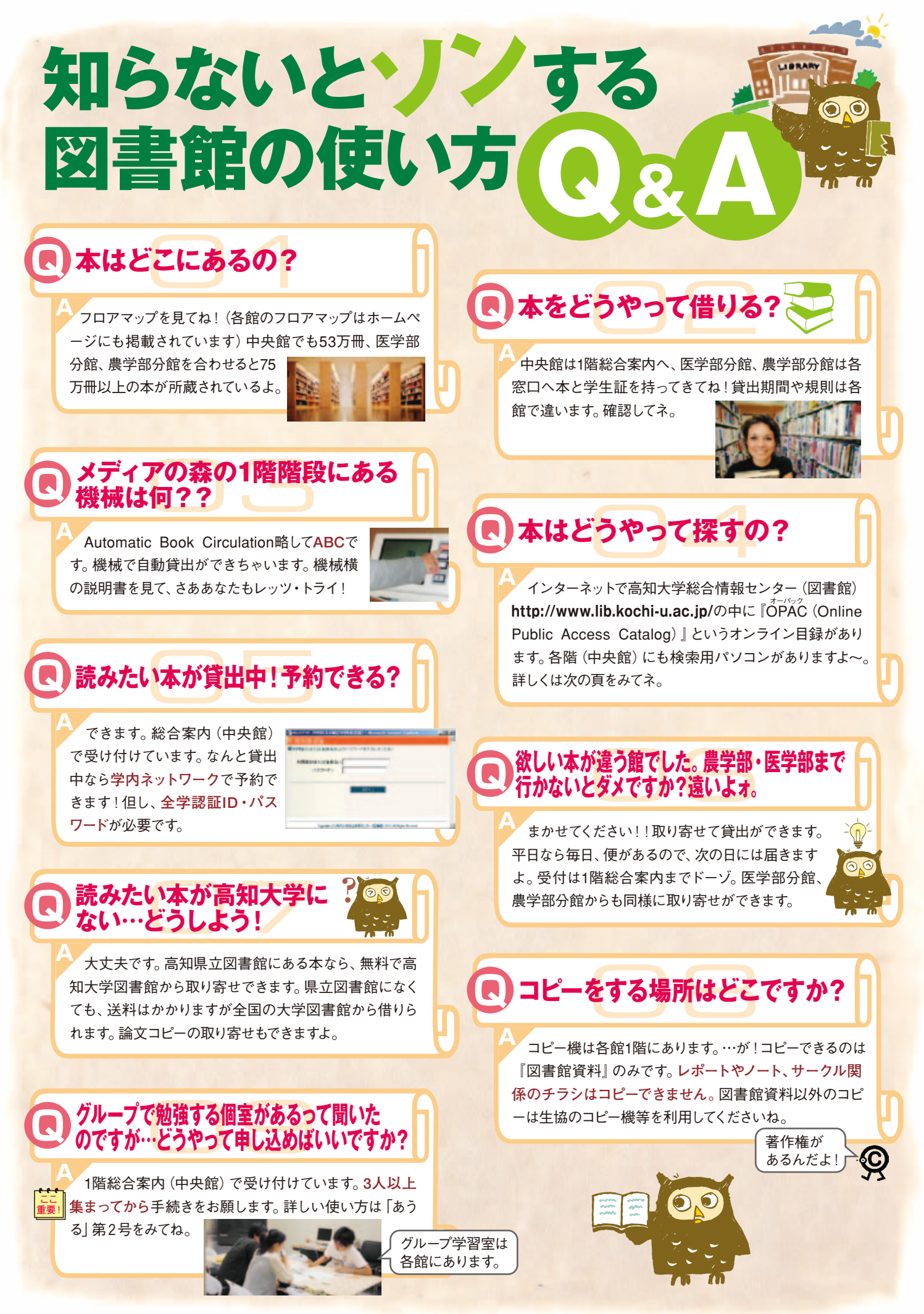

# OPACが新しくなりました!

高知大学の蔵書の検索には?・・・そう、OPACです。この春、OPACが新しくなりました。 基本的な使い方を紹介します。新しい機能も増えて便利になりました。

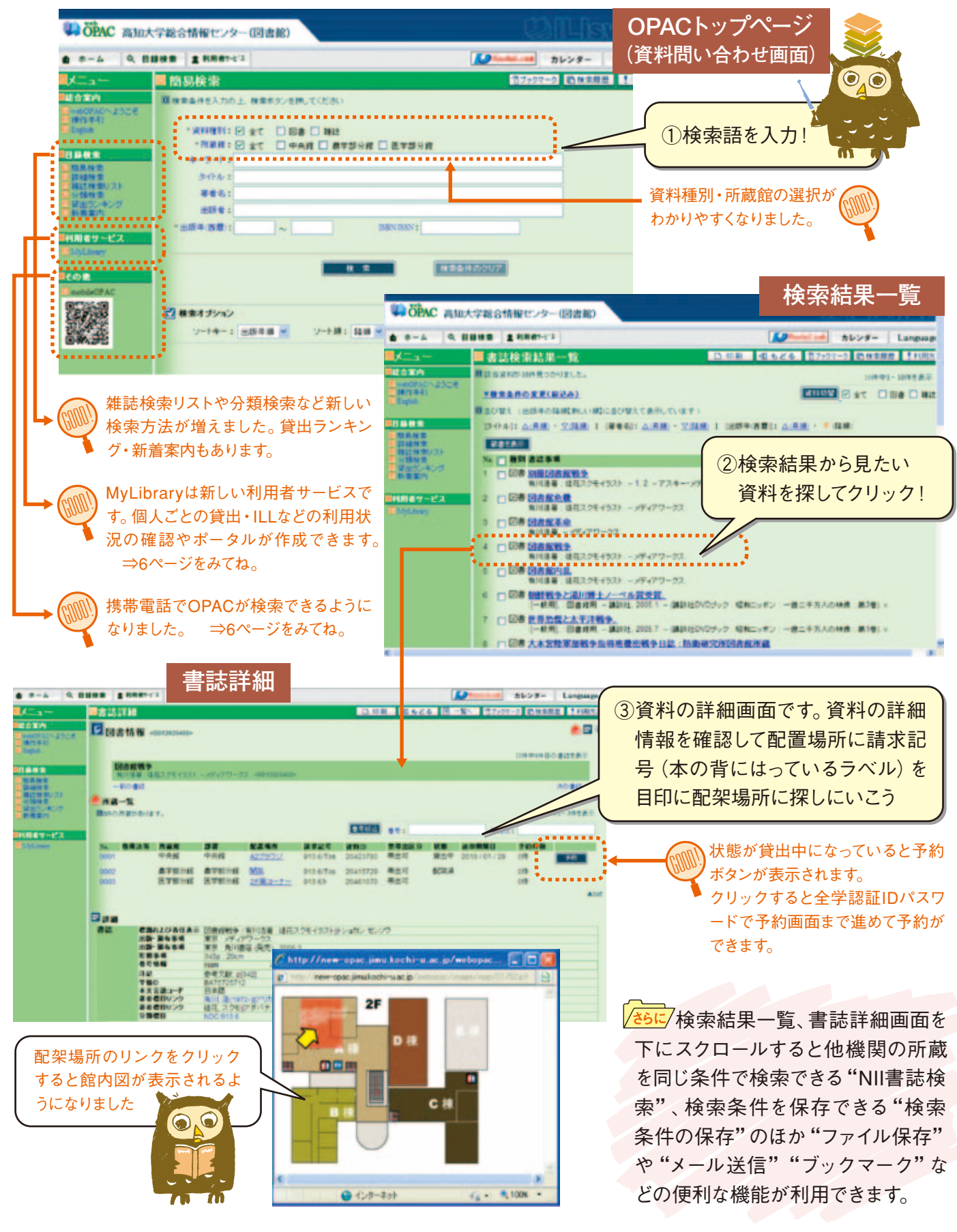

### **「星の王子さま」 サン=テグジュペリ/ 内藤 濯訳 (岩波書店)**

ファンタジーとも政治告発とも言われる「星の王子さま」。しかしいずれにしても、「大 切なものは目に見えない」、「目に見えないものを隠しているものは美しい」というメッ セージは真実であるような気がする。 私たちのこころの中にどんな大切なもの(志) を醸成させ、他者のためになることを第一義とするかを考える時には、ついつい読み返 してみたくなる一冊である。どうしても小説は読めないと言われる方は、代わりにまず、 西原理恵子の「いけちゃんとぼく」に挑戦することをお勧めする。

(前医学部附属病院長 倉本 秋)

### **「民権と憲法」(シリーズ日本近現代史②) 牧原憲夫 (岩波新書)**

日本の近現代史を叙述したシリーズの<mark>第2巻。「明治</mark>初期の日本」とは、一般には藩閥政府 による上からの近代化が進められ、民権派と政府とが対立していた、といったものであるが、 実際には民権派は反政府という点では民衆と歩調を合わせたものの、政治的に無関心で あり、国家への帰属意識が薄い民衆に、いかにして国民意識を持たせるかという点では政 府と民権派は一致していたことなど、教科書的に書かれているステレオタイプな歴史観とは 少し異なる 「裏事情」 が書かれており、興味深い。他の巻も併せ、一読を薦めたい。

(人文学部教員 堀井智明)

心 が 動 か さ れ た 本  $\lambda$ 多 く  $\mathcal{O}$ 人 に ぜ ひ 読 ん で も ら い た い 本  $\ddot{\phantom{1}}$ 

 $\bullet$  $\bigcirc$ 

m

そ ん な 本 を 先 生 や 先 輩 方 が 紹 介 し て く れ ま し た  $\overline{\phantom{a}}$ 

本 と  $\mathcal{O}$ 出 会 い は  $\rightarrow$ あ な た に 新 し い 世 界 を 開 い て く れ ま す  $\overline{\phantom{a}}$ 

今 ま で 関 心  $\mathcal{O}$ な か っ た 分 野  $\mathcal{O}$ 本 に も  $\rightarrow$ こ  $\mathcal{O}$ 機 会 に 挑 戦 し て み て は ?

# **「土佐の野草‐シリーズ・四国の自然博物館」**

**山中二男 (高知新聞社)**

**高**

**薦**

**め**

**る**

**こ**

**の**

**一** 

**冊**

**知**

**大**

**生**

**に**

 $\odot$  $\bigcirc$ 

春になると、高知大学内でも花壇やちょっとしたスペースに様々な花をつける野草がみ られます。それまでただの草としか思っていなかったのに、花を咲かせると途端に輝い てみえるのは不思議なことです。本書は、高知県に生育する野草の入門的な図鑑です。 実際の野草と本書の写真を見比べながら、その名前を探してみてください。普段見落と していた野草にも立派な名前があることが分かり、生き物の不思議な世界に触れるこ とができます。

(大学院理学研究科 小島春香)

### **「猫を抱いて象と泳ぐ」 小川洋子 (文藝春秋)**

『猫を抱いて象と泳ぐ』ってどんな話だろうって思いませんか?これは「リトル・アリョー ヒン」と呼ばれた主人公が、人生をチェスに捧げた物語です。唇がくっついたままで生 まれたのも、大人になっても<mark>成長しなかったのも全ては「リトル・アリョーヒン</mark>」としてチ ェスをするためだったかもし<mark>れません。いろいろなチ</mark>ェスの対戦が描かれていますが、 棋譜 (指した手を記号で記録したもの)しか書かれていない手紙でのチェスはとても切 ないです。憧れます。

(図書館職員 池 由美子)

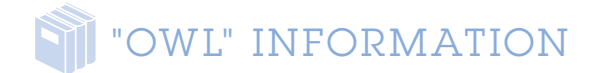

# **携帯電話OPAC (MobileOPAC) 始まる!**

 携帯電話で高知大学OPACが検索できるようになりました。 下記のURL、QRコードから接続できます。高知大学OPACの他に、 図書館からのお知らせ、開館カレンダーが参照できます。

**http://opac.iic.kochi-u.ac.jp/mobileopac/**

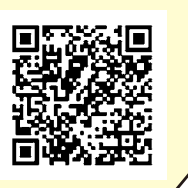

いつでもどこでも検索 できて、とっても便利!

# **あなたのための図書館サイト "MyLibrary(マイライブラリ)"できました!**

 これまでもOPACのサイドバーにあった「利用問合せ」で自分の貸出状況の確認や貸出 更新の手続きができていましたが、MyLibraryではそれをさらにポータルサイトとして利用 できるように進化させました。利用者はネットワークを通じてアクセスできる資料・情報・ 検索ツールなどを、利用者自身が使いやすいようにカスタマイズし、Web上の図書館窓口 として利用できます。貸出や予約、ILLの状況はもちろん、独自にお気に入りリンク集を作 ったり、メモ機能で、メモ書きを残したりと使い方はいろいろ、レイアウトも使い勝手がい いように自由に配置できます。ぜひ利用してみてください。IDパスワードは全学認証IDパス ワードで利用できます。いまのところ学内からの利用のみになります。

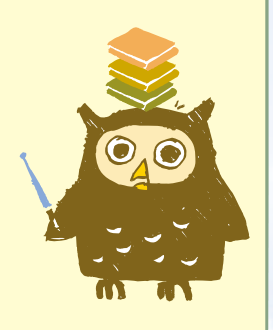

# **ブックハンティング・選書会を行いました!!**

 図書館では学生のみなさんに図書館に興味をもってもらい、蔵書にみなさんの声を 反映させるためいろいろな企画を考えていきたいと思っています。平成21年度は9月に中 央館でブックハンティング、10月に農学部分館で選書会を開催しました。

 ブックハンティングは学生のみなさんと書店に出向き、図書館に置く本を選んでもら う催しです。9月29日 (火) 金高堂朝倉ブックセンターにて申込のあった学生9名と職員 4名、池田和夫図書部門長と一緒に選書をおこない、203冊の本を図書館に購入しまし た。購入した本はA棟2階のブラウジングコーナーに展示して、貸出を行っています。

 農学部分館で行われた選書会は、書店の協力を得て400冊の本を一同に展示し、実 際に手に取って選書してもらうという催しです。10月27日 (火)・28日 (水) の両日展示 を行い、学生のみなさんに一人3枚のしおりをリクエストがある本に挟んでもらい、しお りの多いものから95冊の本を購入しました。購入した本は館内に展示し、利用してもら っています。今年度もこういった催しを行う予定ですので、興味のある方はぜひご参加く ださい。

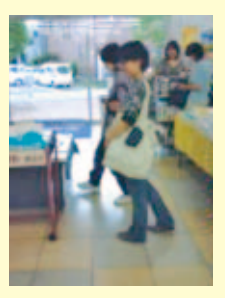

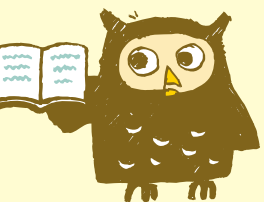

# and the top of the the season of the the the theory of the the theory of the the theory of the theory of the the the theory of the theory of the theory of the the theory of the the theory of the theory of the theory of the め で ぃ も り だ よ り

Voice of the Forest

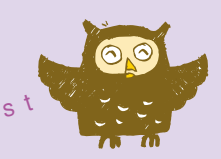

#### 蘿**聞蔵Ⅱビジュアル(朝日新聞の記事データベース)の内容が更に充実!**

 明治、大正、昭和初期までの紙面イメージが追加され、1879年~現在までご利用可能となりました。 また満州事変前後から戦後までの歴史写真約1万枚を収録の「歴史写真アーカイブ」と、幅広い分野の人物情報を 約3万6千件以上収録の「人物データベース」も新たに加わりました。

\*学内LANにて、ご自由にご利用いただけます。同時アクセスは2名まで。図書館のHPからどうぞ

#### 蘿**電子ブック「NetLibrary」が利用開始!**

「NetLibrary」は、ネットワーク上で図書が利用できるサービスです。28タイトルの和書が閲覧可能となりました。 「英和学習基本用語辞典」「ヨーロッパの言語」「統計学の基礎」などのタイトルがあります。

\*学内LANにて、ご自由にご利用いただけます。同時アクセスは1名のみ。図書館のHPからどうぞ。OPACから も検索可能です。

#### **《***編***高知大学で利用できる電子ジャーナルサイト**

#### **現在、高知大学にて利用できる電子ジャーナルサイトは下記のとおりです。**

 ScienceDirect(Elsevier社)・Wiley InterScience(Wiley社)・Springer Link(Springer社)・ ACS (American Chemical Society) · OUP (Oxford University Press) · CUP (Cambridge University Press) BMJ (The British Medical Journal Publishing Group) · Science Online · Nature (NatureDigest含む) Nature Medicine

#### 蘿**春の図書館ガイダンスのおしらせ**

 5~6月にかけて、中央館と農学部分館では図書館カイダンスを予定しています。 OPACの利用方法や論文の探し方 などを職員がわかりやすくご案内します。図書館を使いこなせば、あなたの学生生活もより充実したものになります。新 入生はもちろん卒論を控えた3・4年生も、ぜひ参加してみてください。

\*開催日程は図書館HPや掲示でお知らせします。

#### **\*オンデマンドガイダンス\***

 ゼミやグループ等でガイダンスをご希望の場合は日程や内容もご希望にあわせたガイダンスを行います。随時受け付 けていますので、ぜひご活用ください。

 **ガイダンスのお問い合わせ** : 学術情報サービスグループ kg07@kochi-u.ac.jp(中央館)

 医学部分館サービスグループ kg05@kochi-u.ac.jp(医学部分館) 農学部分館サービスグループ kg06@kochi-u.ac.jp(農学部分館)

**|編|集|後|記|**

 総合情報センター広報誌「あうる」がスタートして、あっと いう間に1年が過ぎました。春の訪れにあわせて、「あうる」第 3号をお届けします。

 新入生を歓迎すると共に、在学生にも図書館を使いこなし てもらいたいという思いから、「メディアの森大解剖!」をメイ ンにフロアマップでご案内しました。ぜひ自分で歩いてみて、 図書館に親しんでください。

### **あうる No.3(2010年4月発行)**

**[編集・発行]**

高知大学総合情報センター(図書館) 〒780-8520 高知市曙町2-5-1 Tel.088-844-8731 Fax.088-844-8161 U R L : http://www.lib.kochi-u.ac.jp/ E-mail : lib@kochi-u.ac.jp